### The Dark Universe

Frontiers of Physics: Higgs, Dark Energy and Black Holes

#### UC Davis Physics 6 April 2013

Michael S. Turner Kavli Institute for Cosmological Physics The University of Chicago

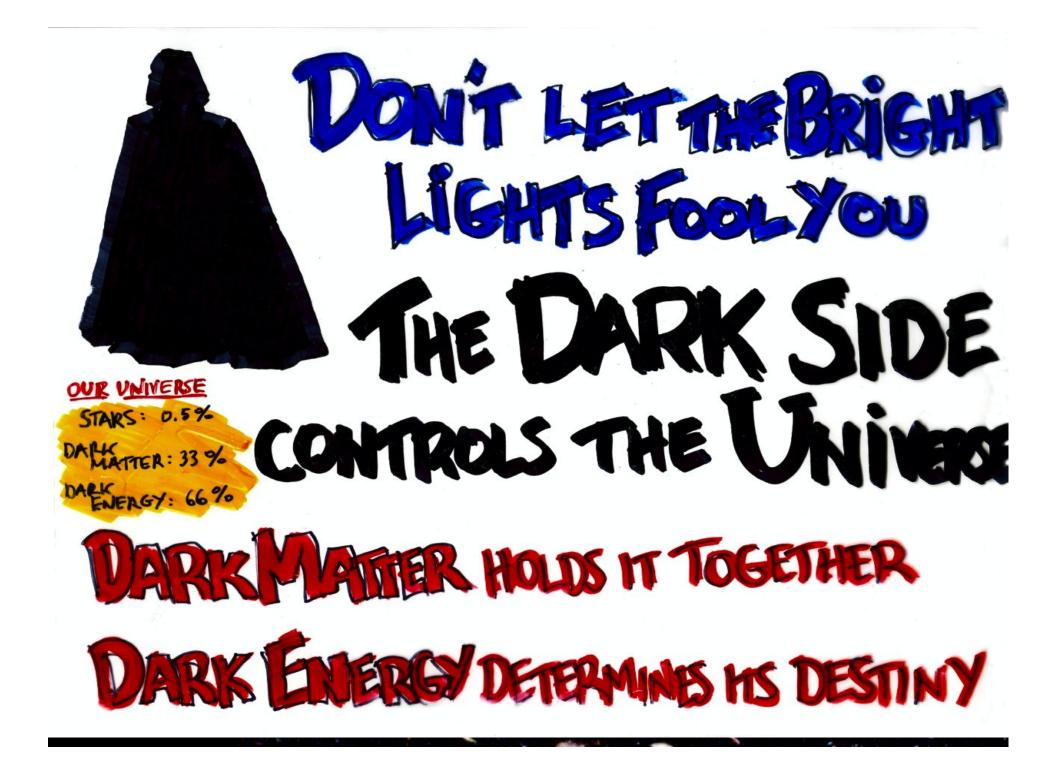

#### 1935: Zwicky, Coma and Dark Matter

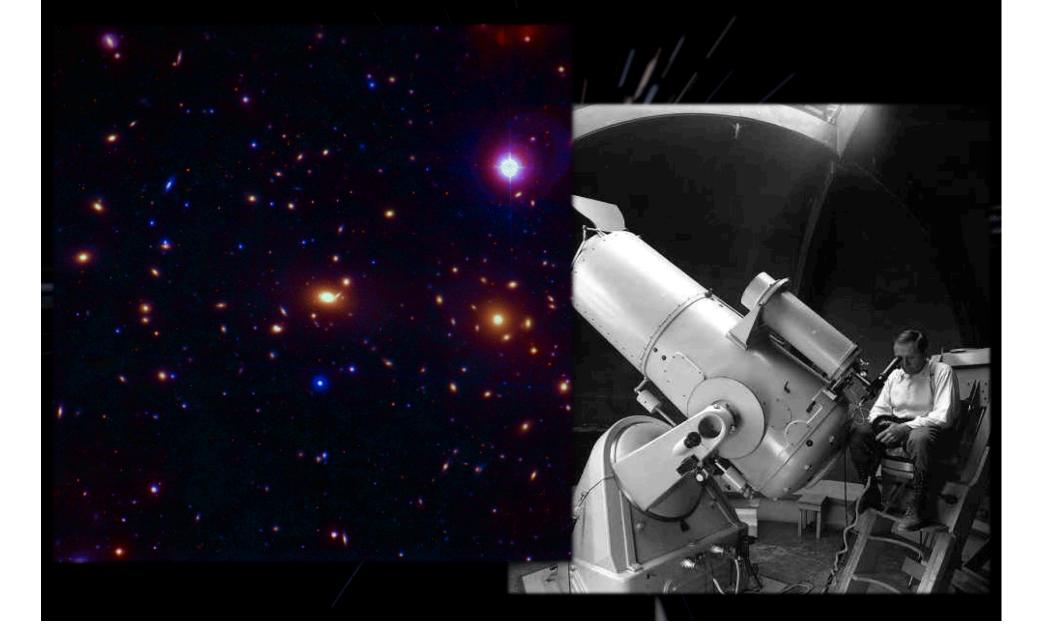

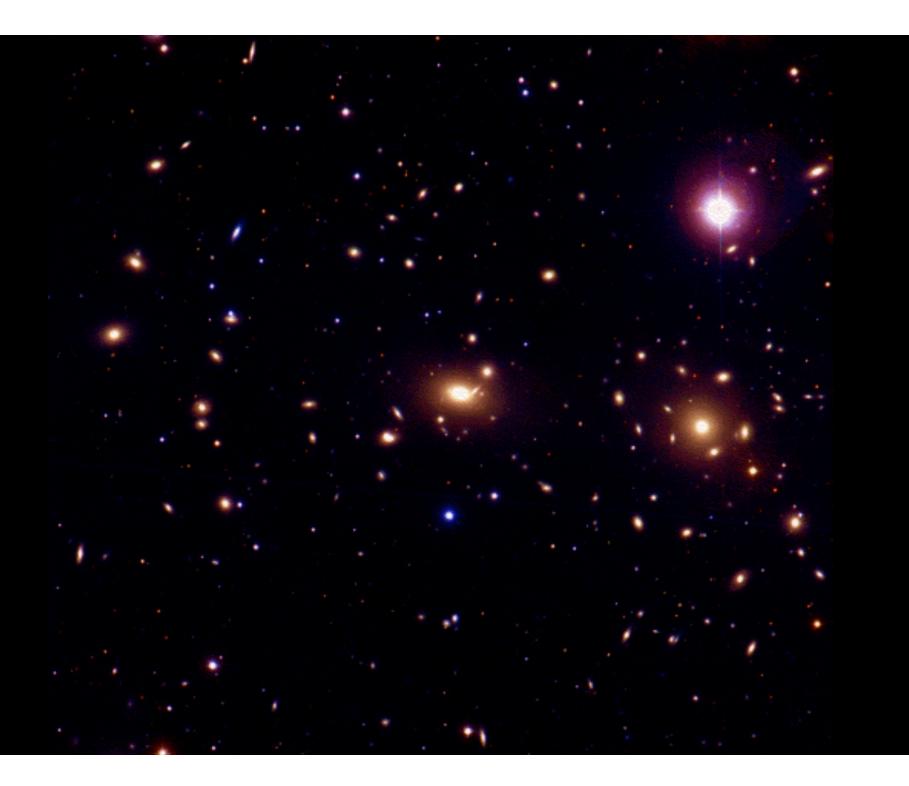

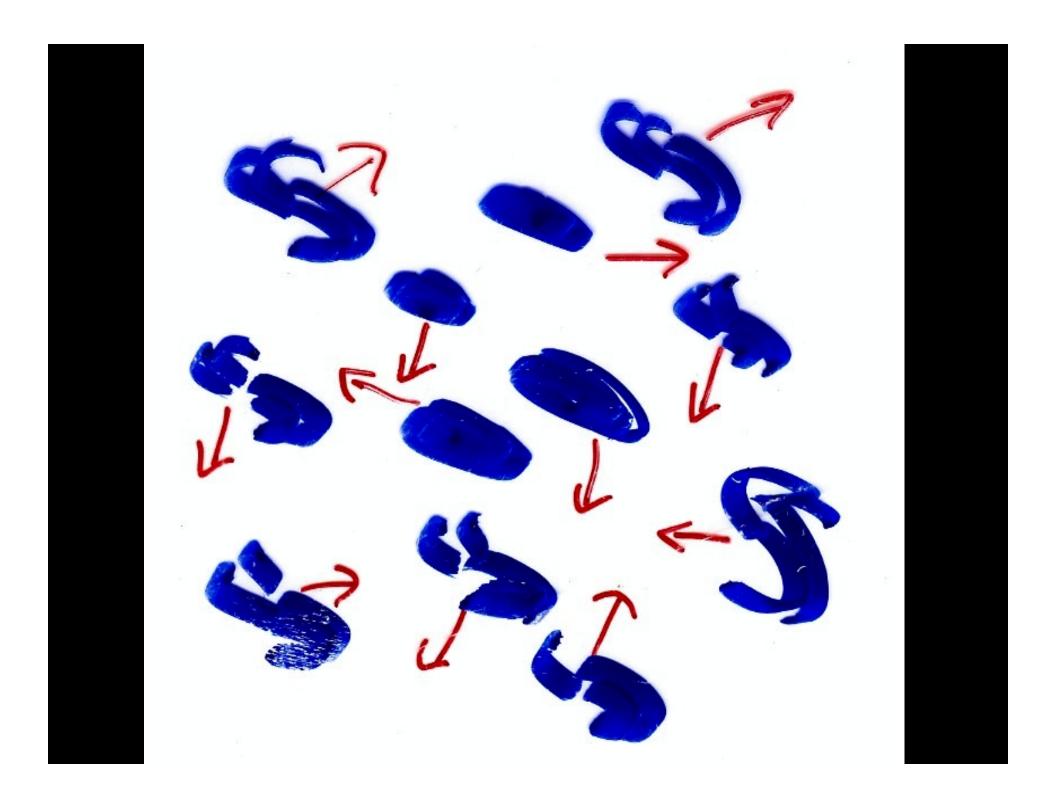

### The Gravity of the Stars is not Enough to Hold Clusters Together

### Zwicky: Clusters Must be Held Together by the Gravity of Unseen "Dark Matter"

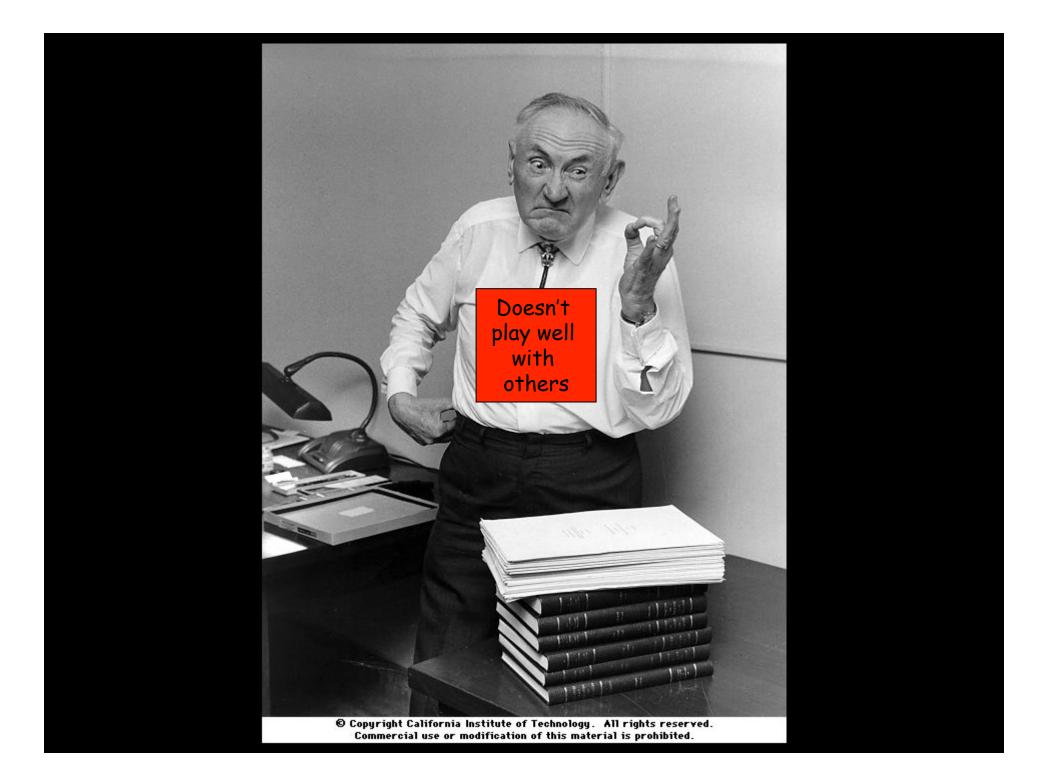

# **COMA in X-Ray**

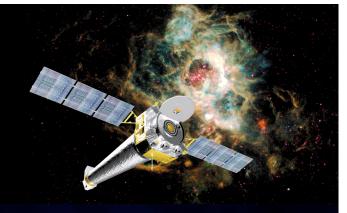

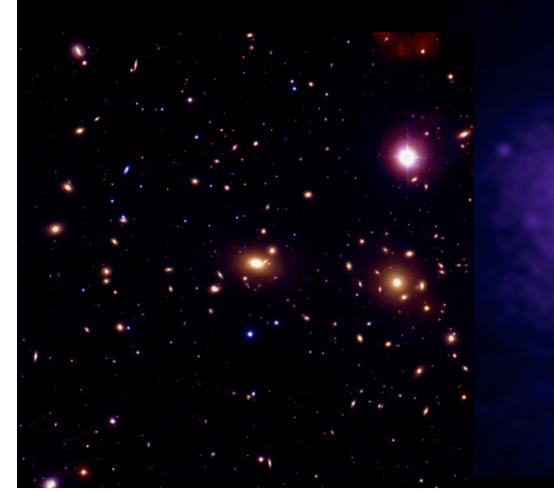

#### More than Meets the Eye

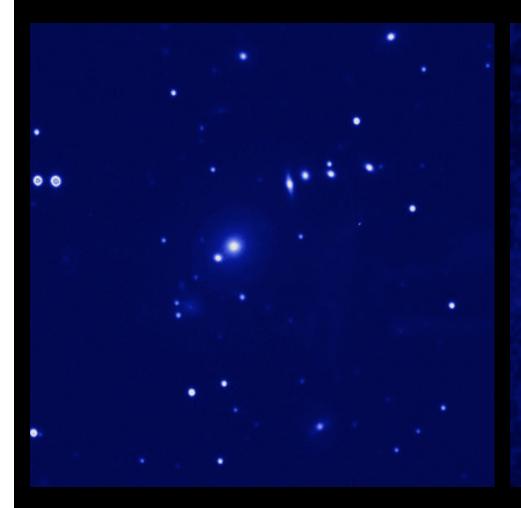

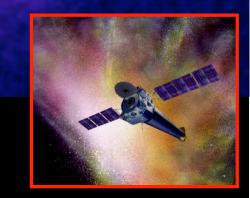

... but not enough to account for the dark matter

#### Lots of Hot, X-ray Gas

### Accounts for Most of the Atoms in Clusters

### ... But a Factor of 6 Short of Accounting for the Dark Matter

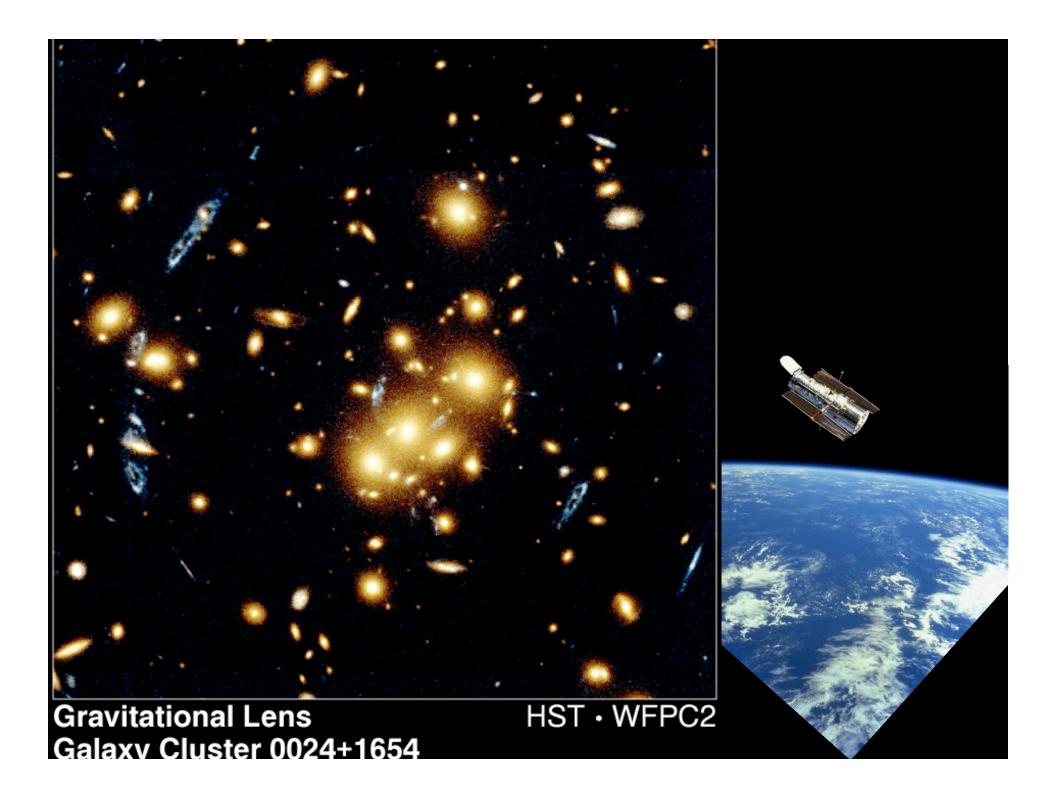

# PROJECTED MASS DENSITY: CLOO24 18A 62 16A

# The Bullet Cluster

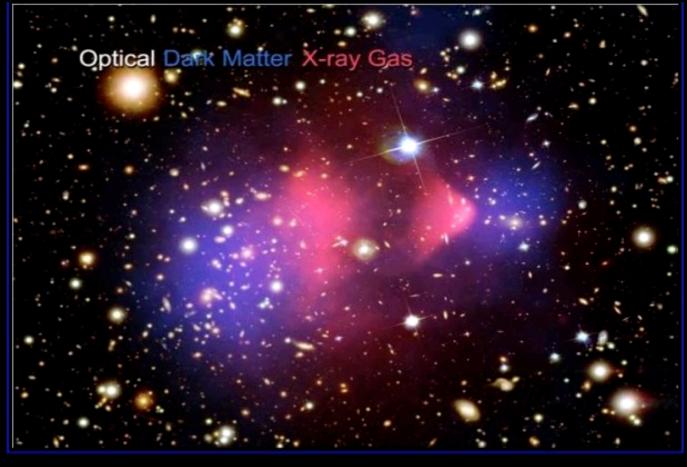

# DARK MATTER

Most of the universe can't even be bothered to interact with you.

#### Vera Rubin and Flat Rotation Curves Dark Matter Close to Home

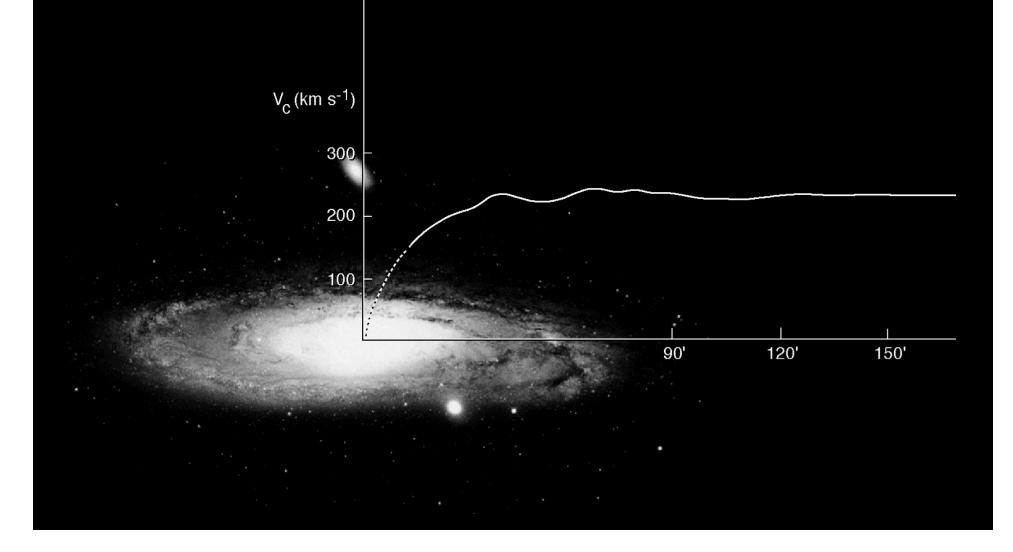

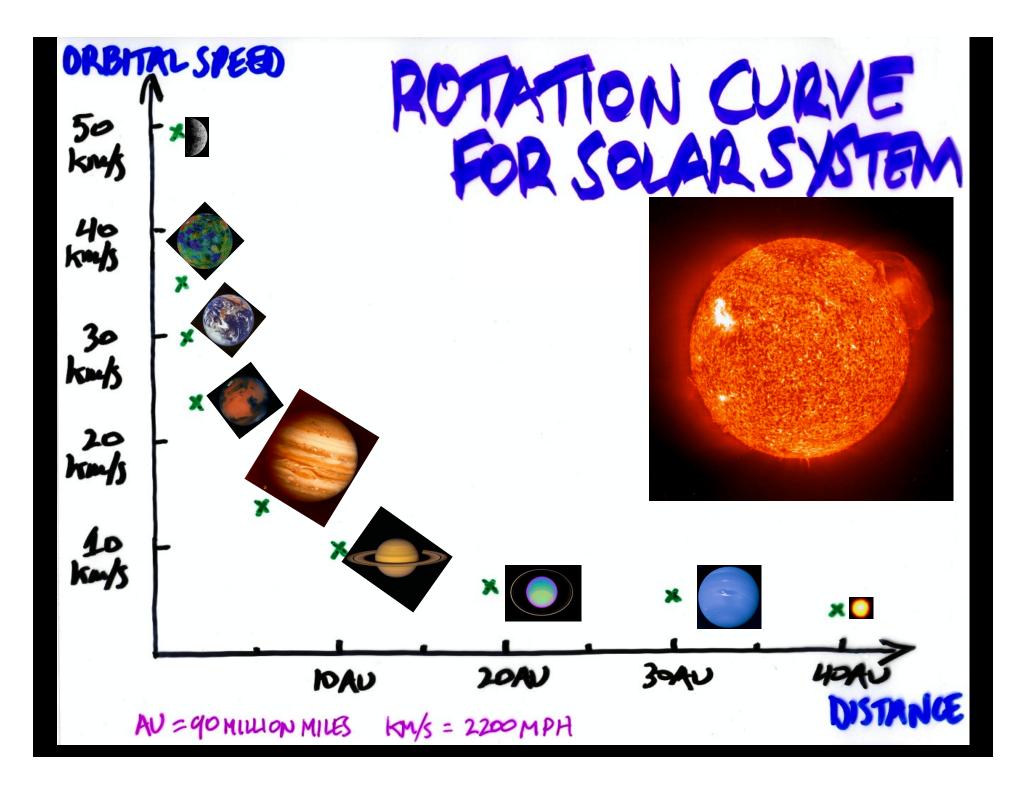

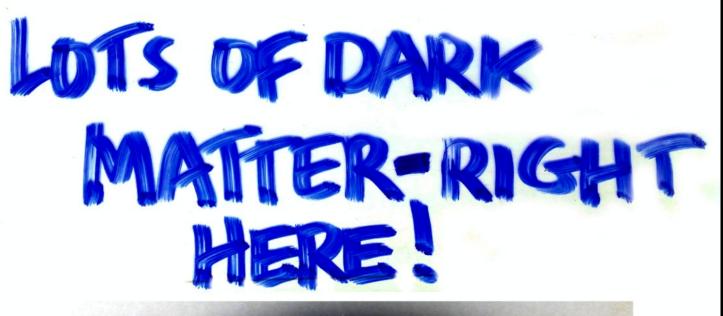

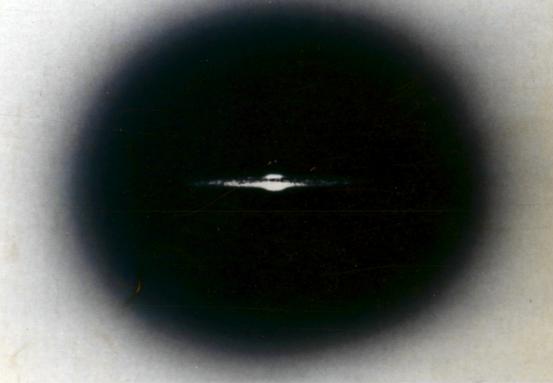

Cosmic Web of Dark Matter Decorated by Stars

# So What is It?

Black Holes? no
White Dwarfs? no
Green House Gas? no
Dust? no
None of the above!

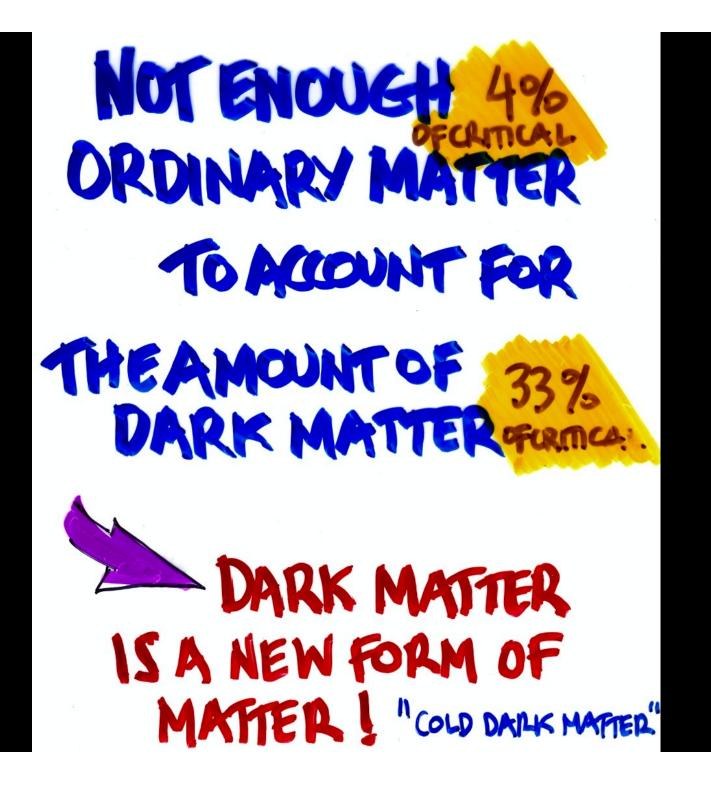

**Particles** left over from the Quark Soup phase of cosmic evolution

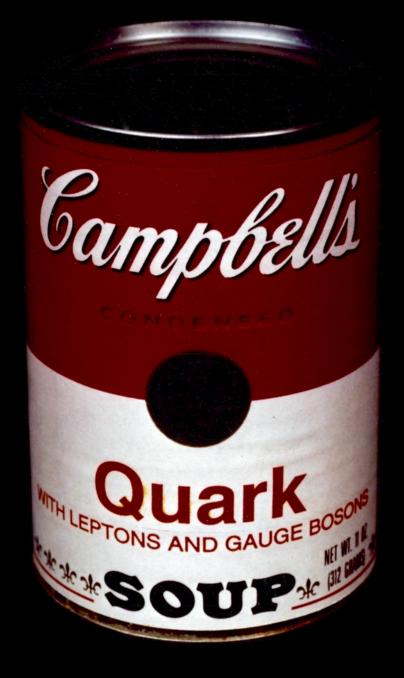

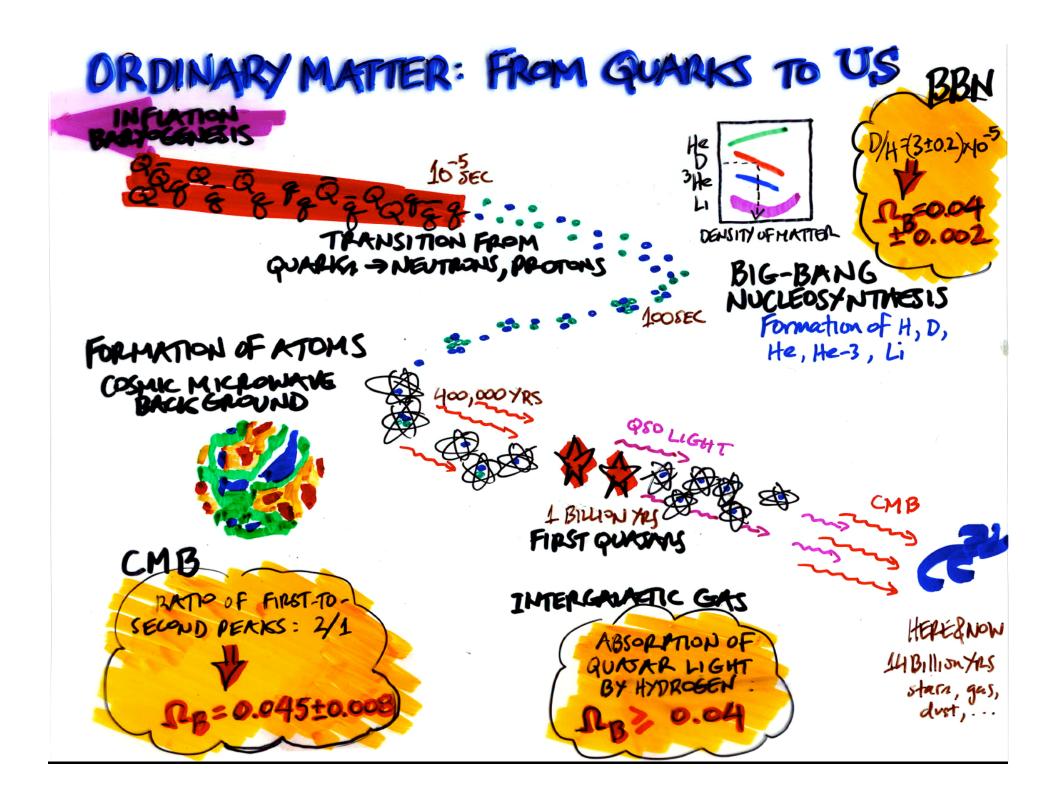

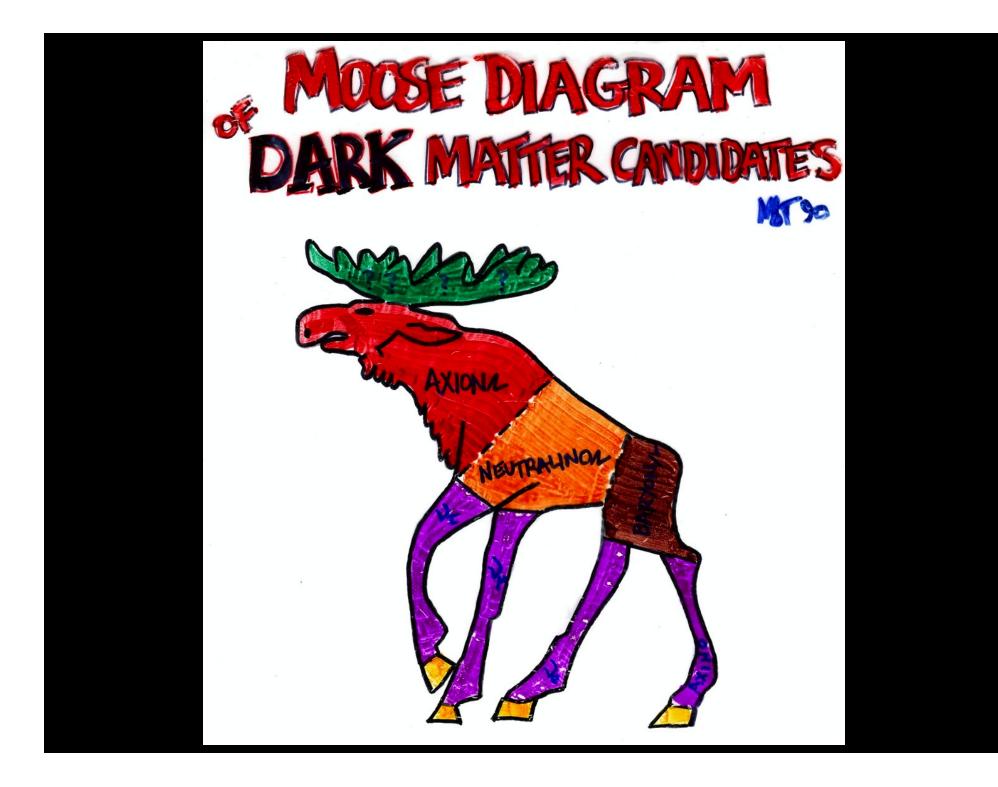

#### The Axion is My Favorite!

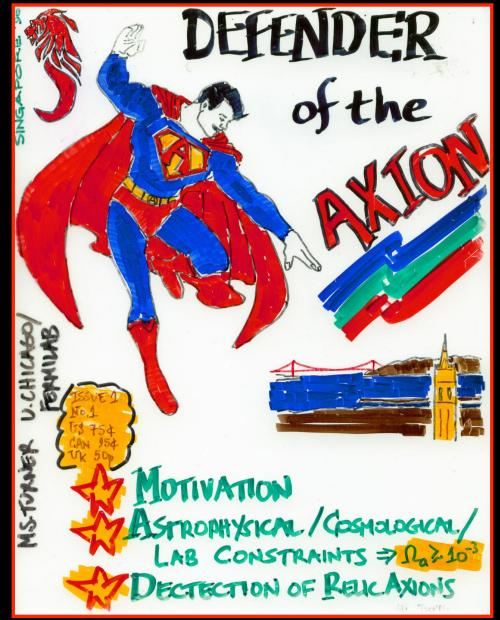

... and we now know that neutrinos are a (small) part of the dark matter (few tenths of a percent)

Its time to indentify the rest!

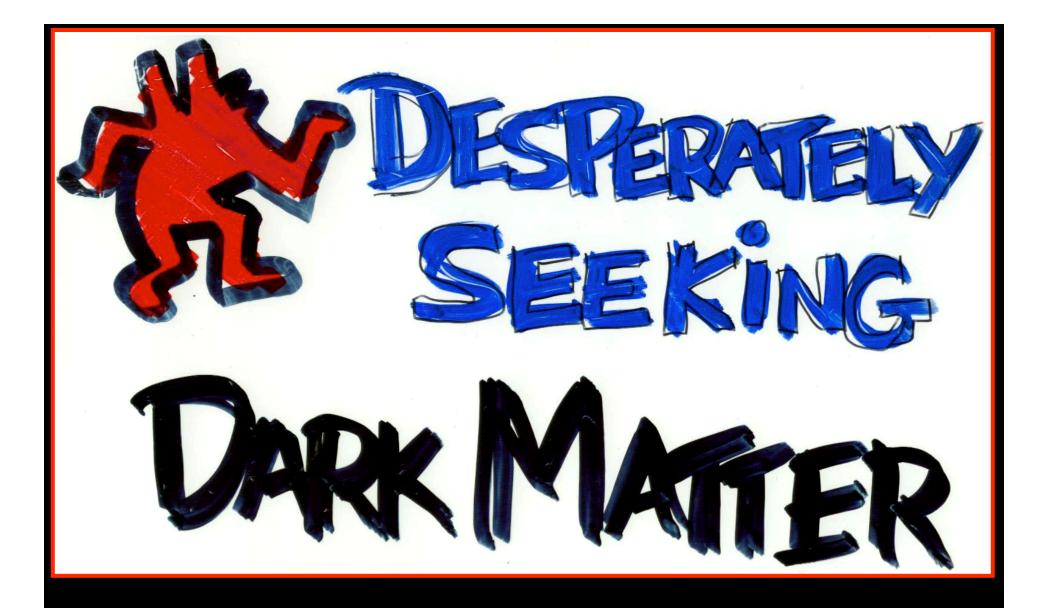

#### In the sky, on the ground and underground

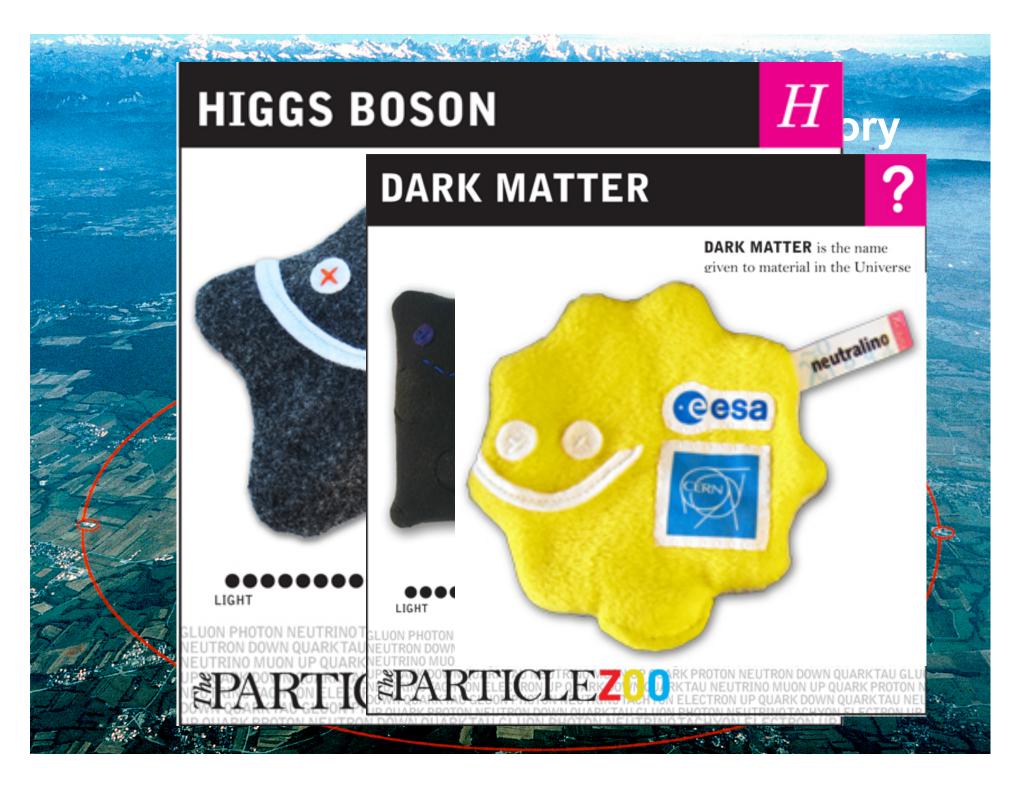

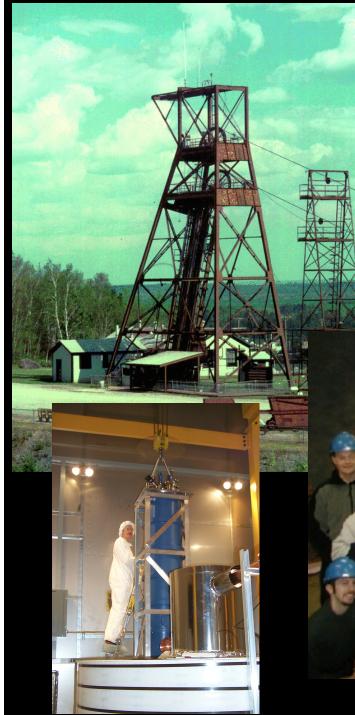

#### Soudan Mine, MN Dark Matter Search

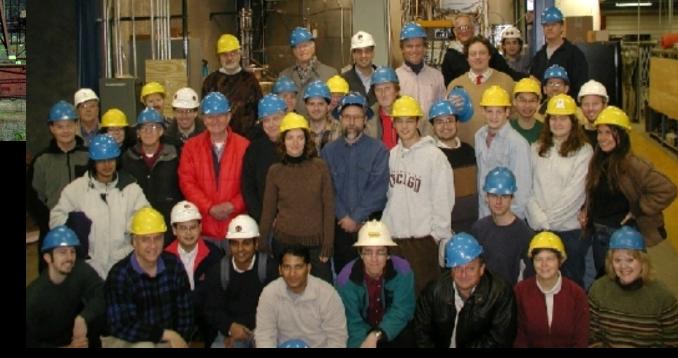

#### Dark Matter annihilating in our halo produces positrons, neutrinos and gamma rays

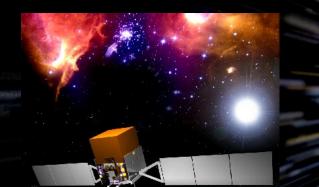

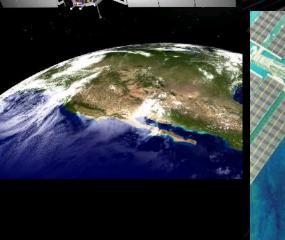

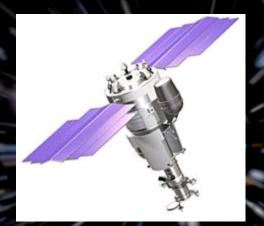

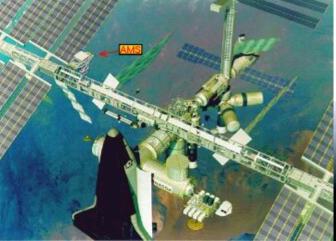

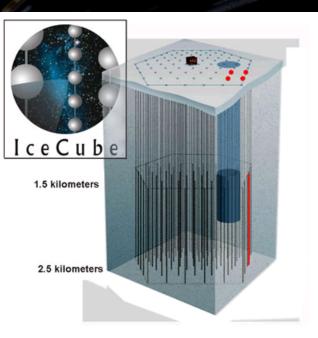

# AMS: Dark Matter annihilating into electrons and positrons?

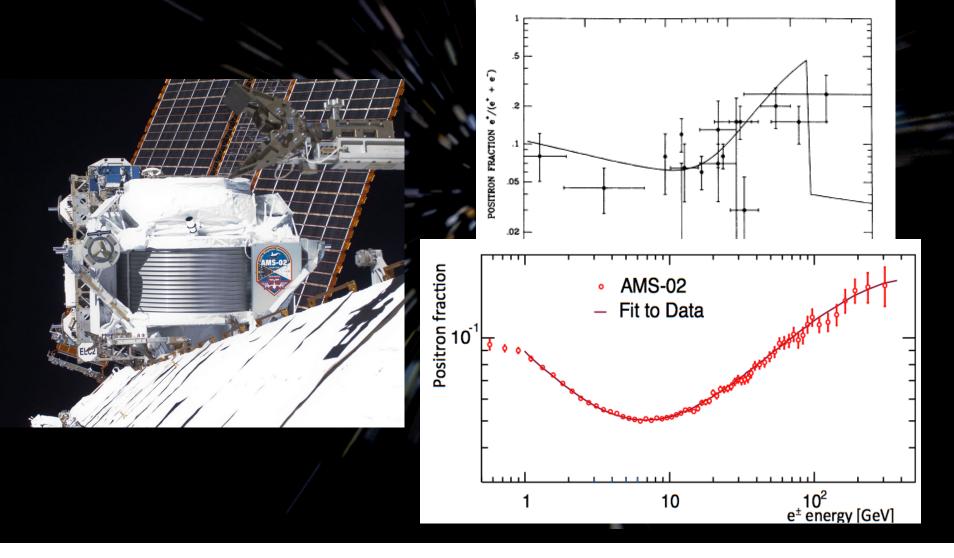

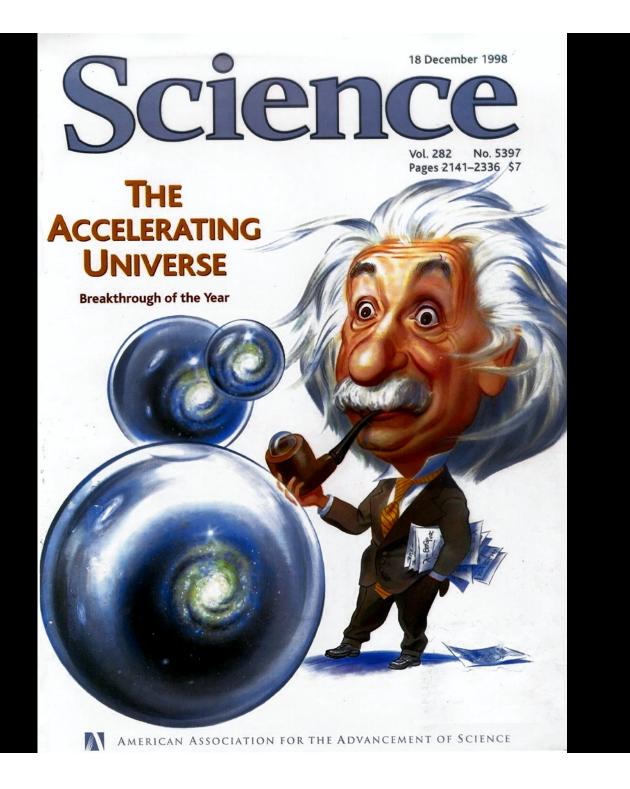

# **Discovery**!

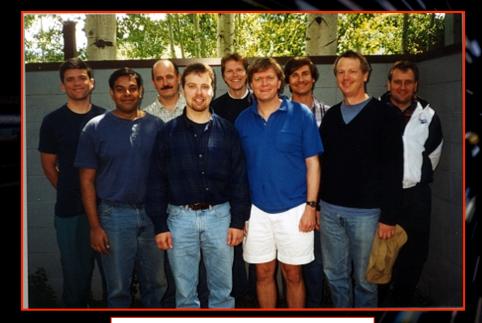

Hi z Supernova Team

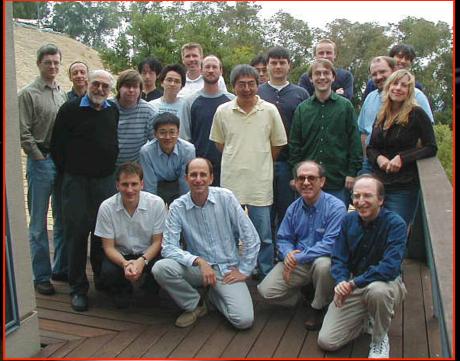

Supernova Cosmology Project

The Universe is expanding and had a beginning ... Hubble, 1929

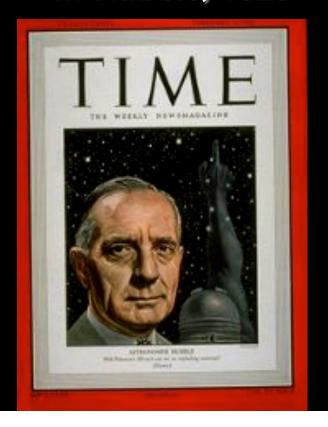

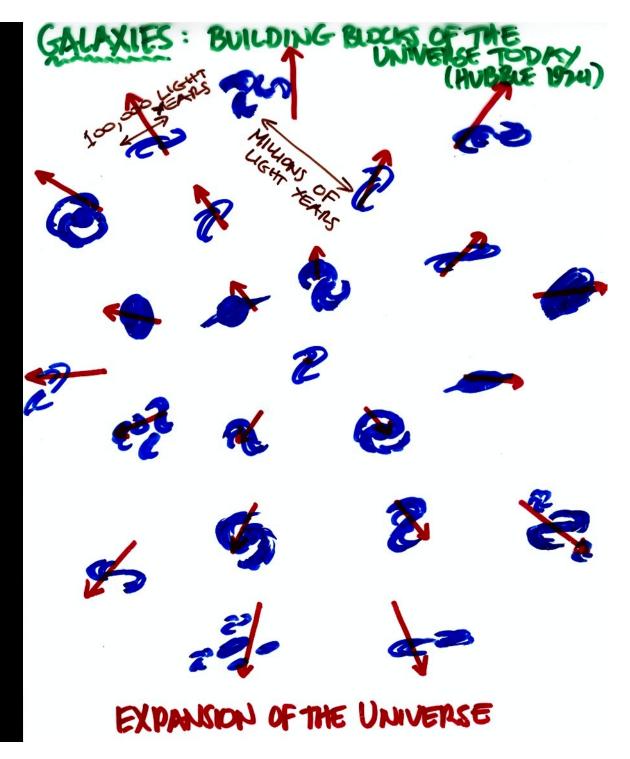

Not an explosion into space but An Explosion of Space (galaxies carried along)

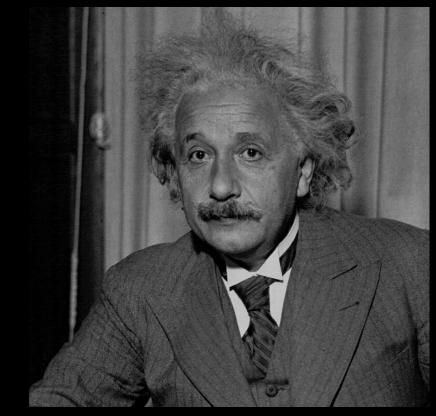

Time warps, space stretches and God plays dice!

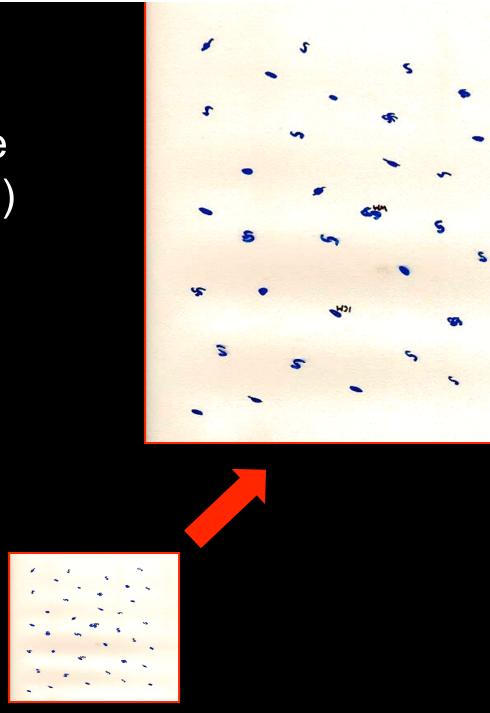

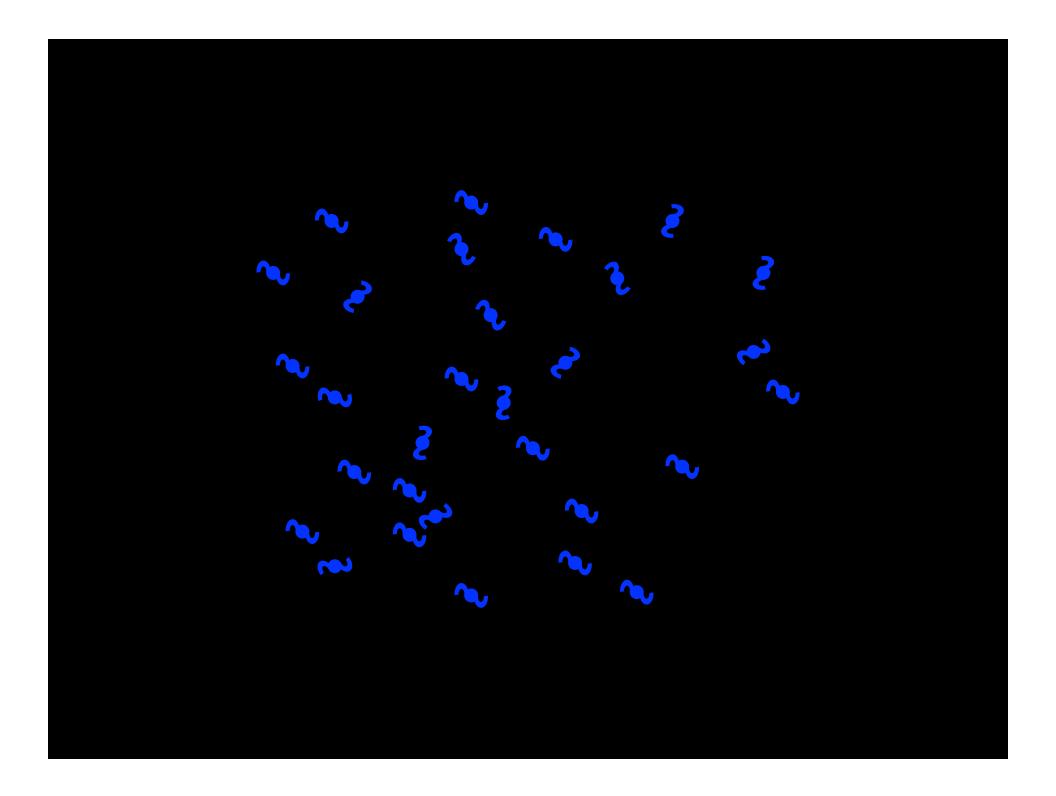

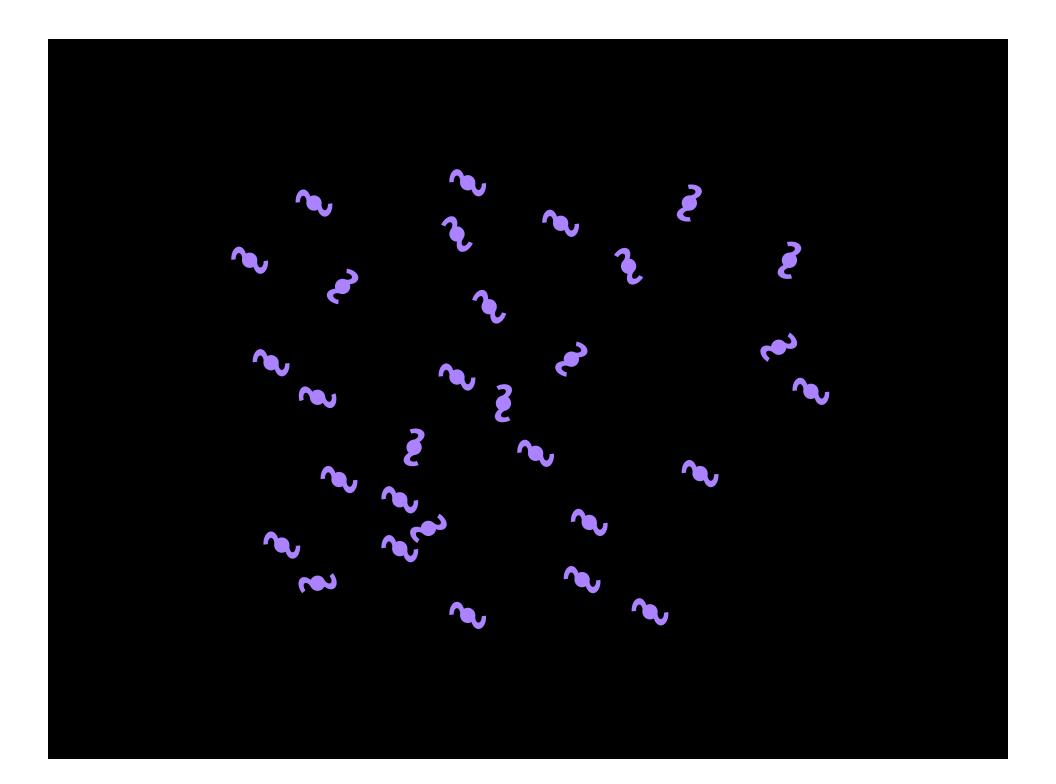

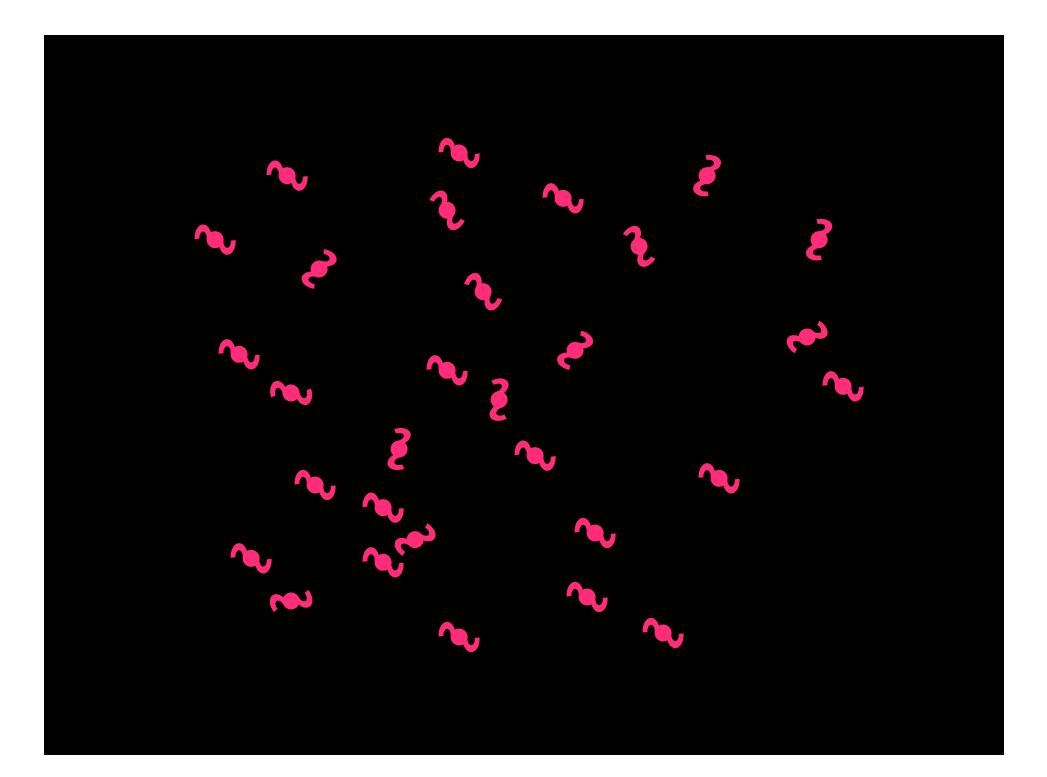

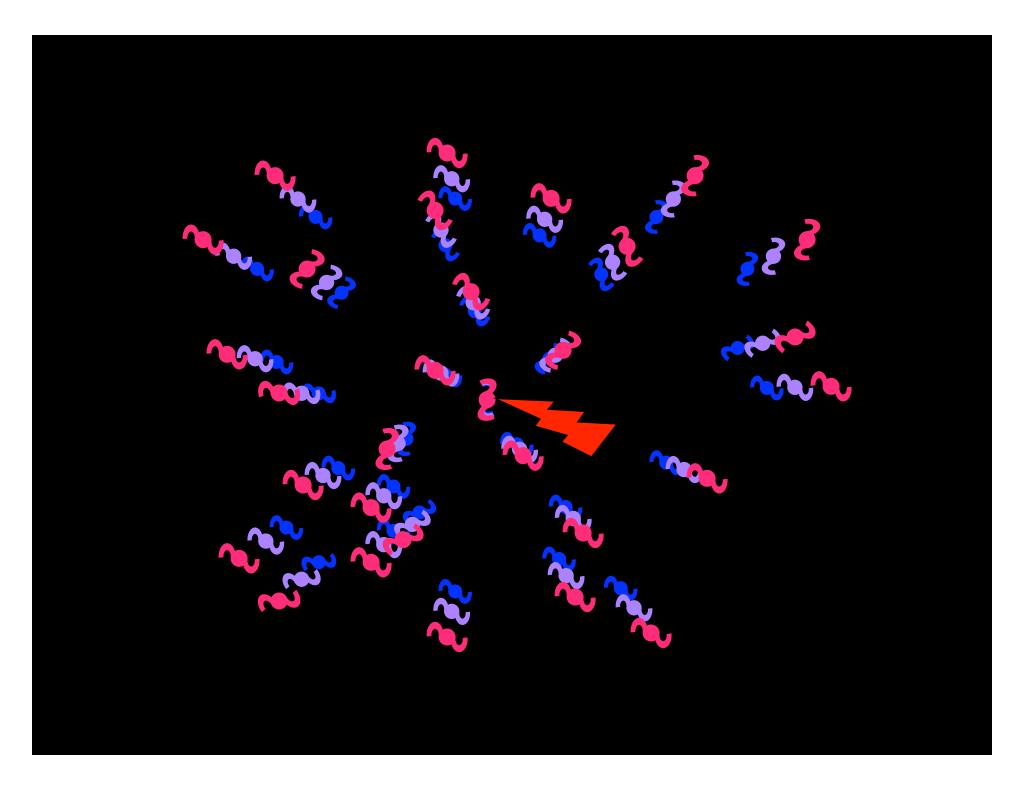

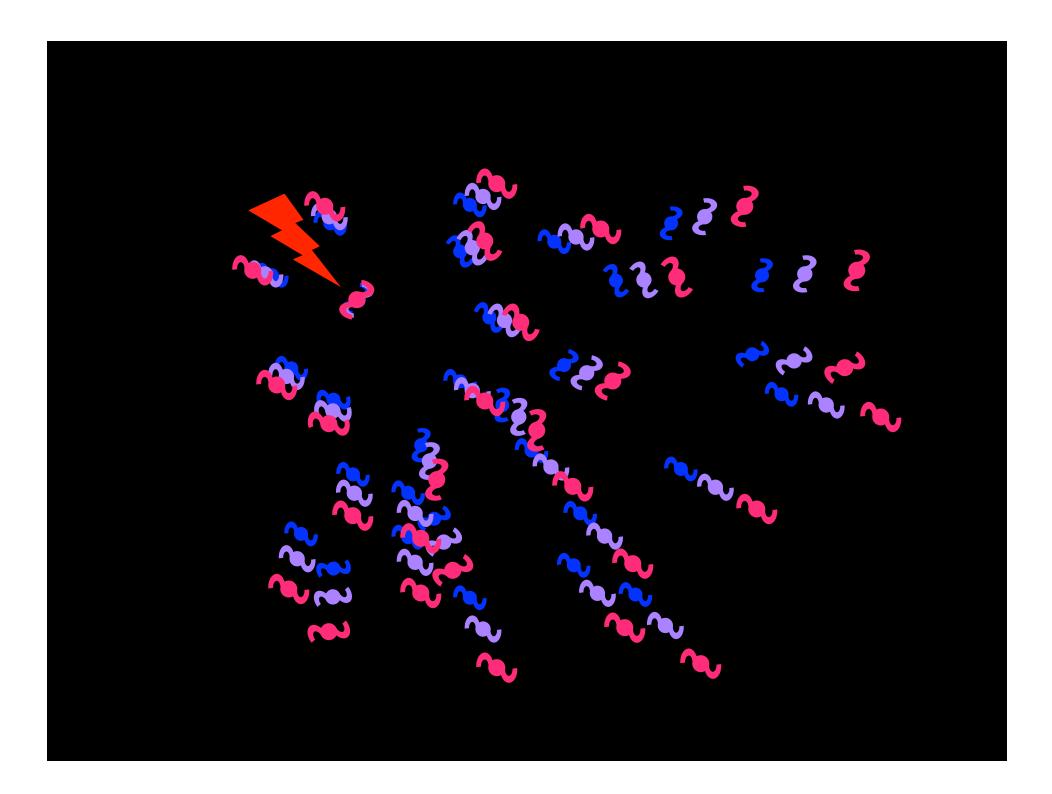

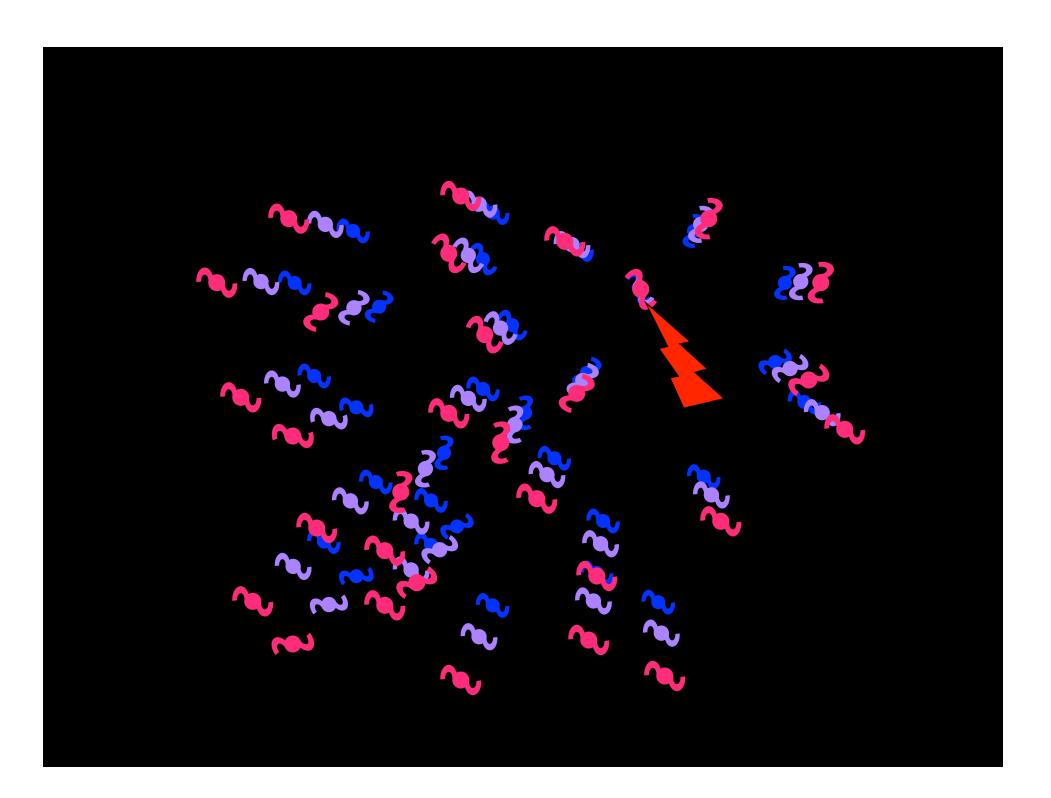

# No Center Different Perspectives One Scale Factor

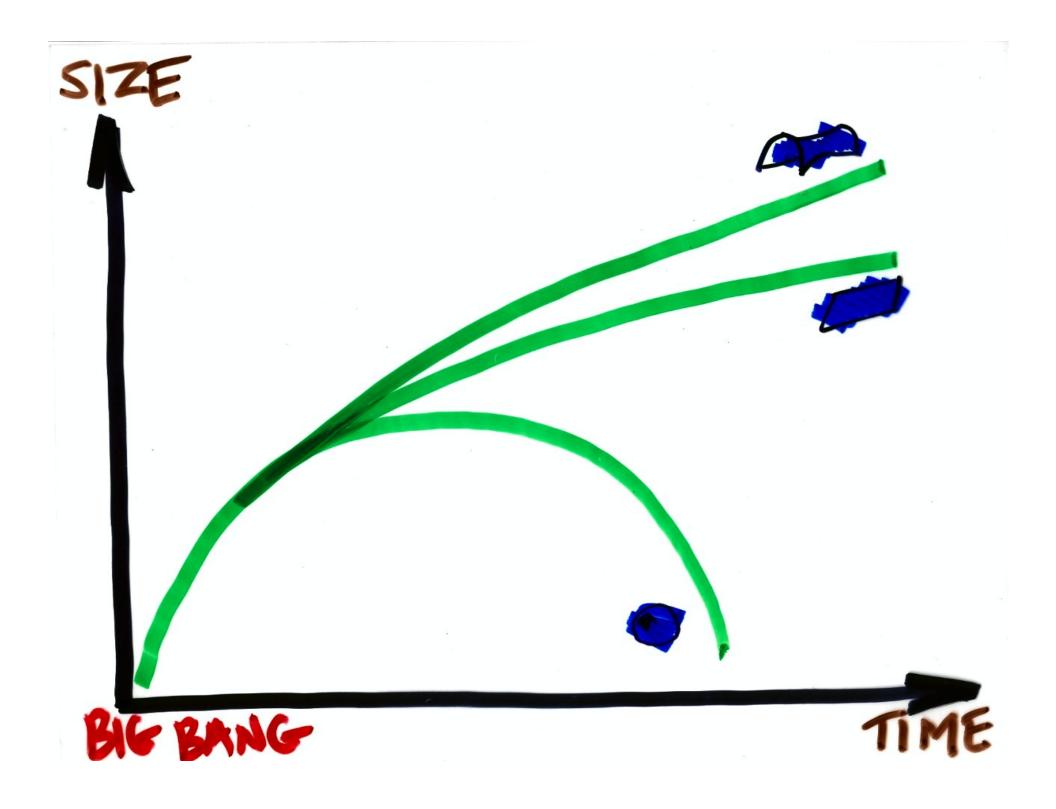

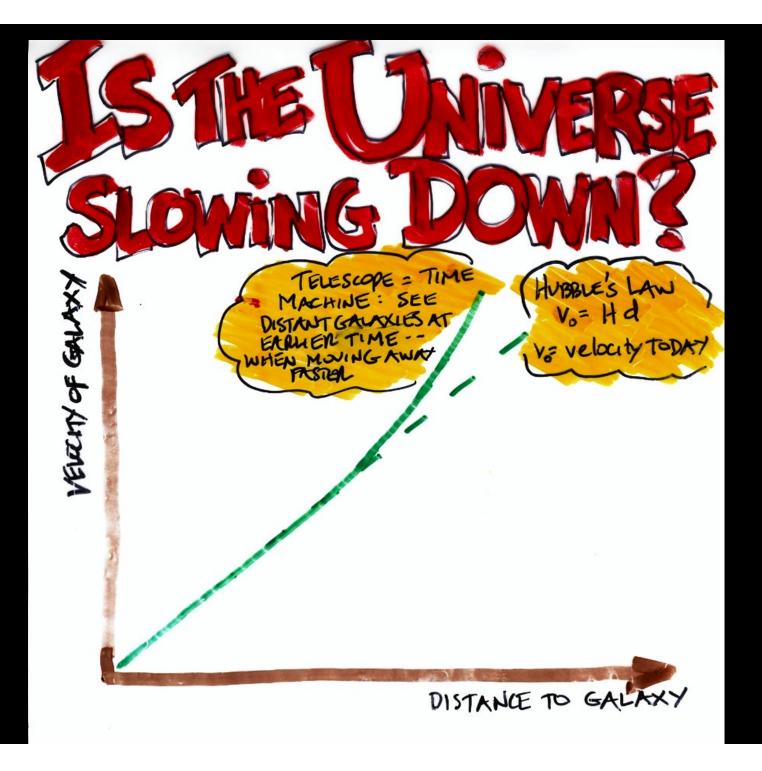

Standard Candle To Measure Cosmic Distances

Type la Supernova:

1.4 Solar Mass Thermonuclear Bomb – Rare, But Easy to See Across The Cosmos and image cannot be displayed. Your computer may not have enough memory to open the image, or the image may have been corrupted. Restart your computer, and then open the may have to delete the image and then insert it again.

| The image cannot be displayed. Your computer may no image and then insert it again. |  |  |
|-------------------------------------------------------------------------------------|--|--|
|                                                                                     |  |  |
|                                                                                     |  |  |
|                                                                                     |  |  |
|                                                                                     |  |  |
|                                                                                     |  |  |
|                                                                                     |  |  |
|                                                                                     |  |  |
|                                                                                     |  |  |
|                                                                                     |  |  |
|                                                                                     |  |  |
|                                                                                     |  |  |
|                                                                                     |  |  |
|                                                                                     |  |  |
|                                                                                     |  |  |
|                                                                                     |  |  |
|                                                                                     |  |  |
|                                                                                     |  |  |
|                                                                                     |  |  |
|                                                                                     |  |  |
|                                                                                     |  |  |
|                                                                                     |  |  |
|                                                                                     |  |  |
|                                                                                     |  |  |
|                                                                                     |  |  |
|                                                                                     |  |  |
|                                                                                     |  |  |
|                                                                                     |  |  |
|                                                                                     |  |  |
|                                                                                     |  |  |
|                                                                                     |  |  |
|                                                                                     |  |  |

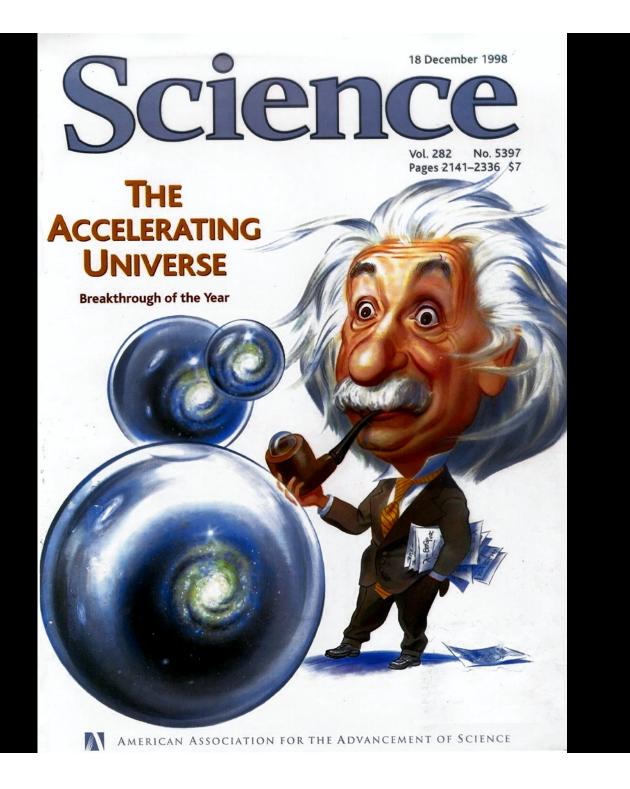

#### Carl Sagan:

Extraordinary Claims Require Extraordinary Evidence

# The evidence for cosmic acceleration has gotten stronger

# ... no doubt that the expansion of the Universe is speeding up

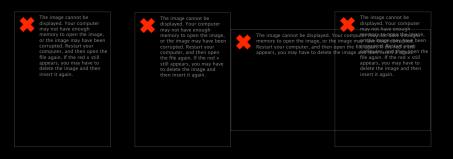

2011: Certified by Stockholm!

### Cosmic Microwave Background: Independent Line

WMAP

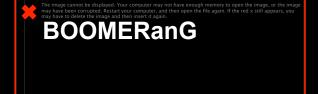

The image cannot be displayed. Your computer may not have enough memory to open the image, or the image may have been corrupted. Restart your computer, and then open the again. If the red x still appears, you may have to delete the image and then insert it again he image cannot be displayed. Your computer may not have enough memory to open the image, or the image may have been corrupted. Restart your computer, and then open the file again. If the red x still appears, you may have to delete the image and then insert it again.

Accounting only works with dark energy:

4% + 25% +70% (DE) = 100% (flat)

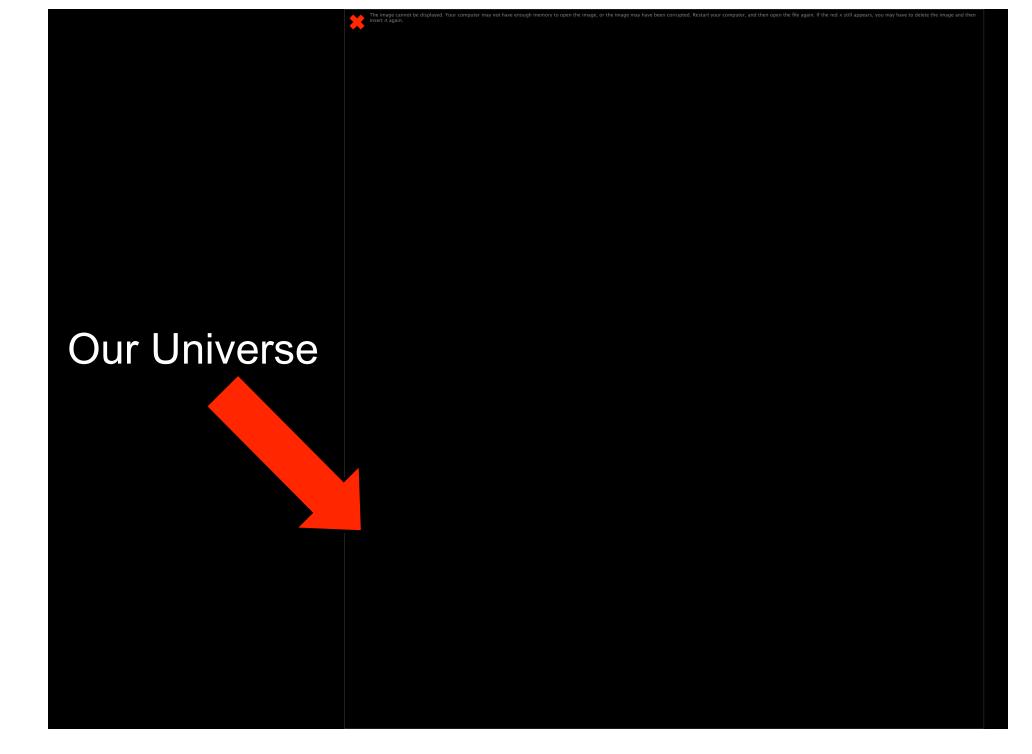

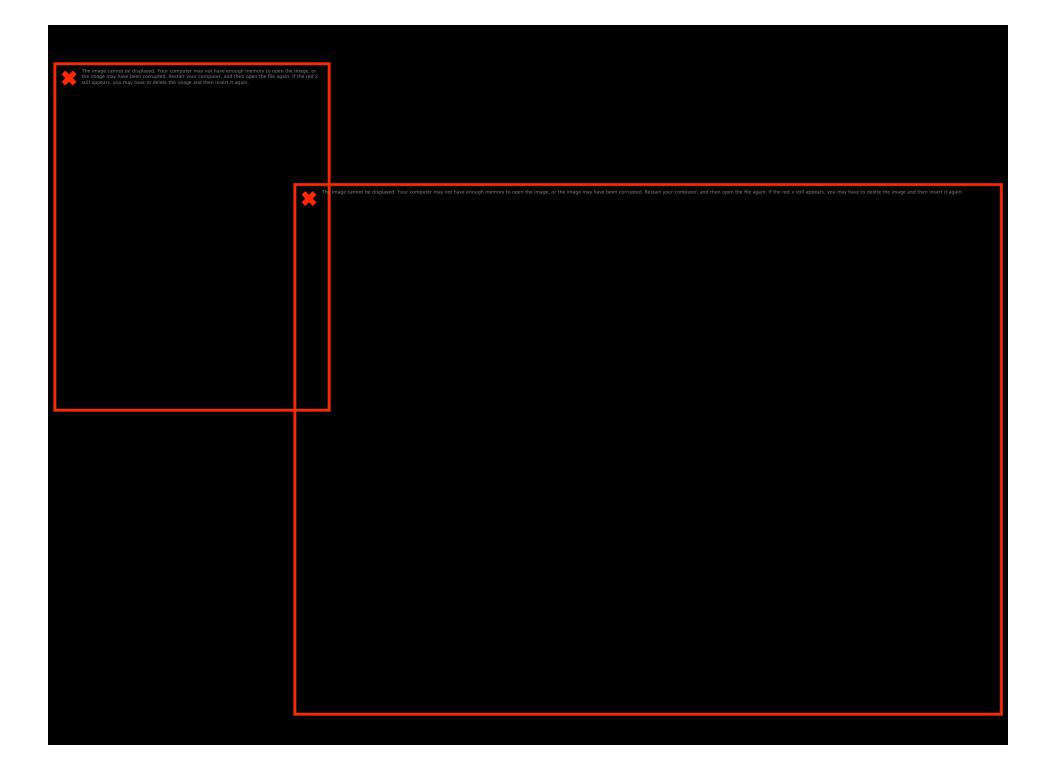

| The image cannot be displayed.<br>image and then insert it again. |  |  |  |
|-------------------------------------------------------------------|--|--|--|
|                                                                   |  |  |  |
|                                                                   |  |  |  |
|                                                                   |  |  |  |
|                                                                   |  |  |  |
|                                                                   |  |  |  |
|                                                                   |  |  |  |
|                                                                   |  |  |  |
|                                                                   |  |  |  |
|                                                                   |  |  |  |
|                                                                   |  |  |  |
|                                                                   |  |  |  |
|                                                                   |  |  |  |
|                                                                   |  |  |  |
|                                                                   |  |  |  |
|                                                                   |  |  |  |
|                                                                   |  |  |  |
|                                                                   |  |  |  |
|                                                                   |  |  |  |
|                                                                   |  |  |  |
|                                                                   |  |  |  |
|                                                                   |  |  |  |
|                                                                   |  |  |  |
|                                                                   |  |  |  |
|                                                                   |  |  |  |
|                                                                   |  |  |  |
|                                                                   |  |  |  |
|                                                                   |  |  |  |
|                                                                   |  |  |  |
|                                                                   |  |  |  |
|                                                                   |  |  |  |
|                                                                   |  |  |  |
|                                                                   |  |  |  |
|                                                                   |  |  |  |
|                                                                   |  |  |  |
|                                                                   |  |  |  |
|                                                                   |  |  |  |
|                                                                   |  |  |  |
|                                                                   |  |  |  |
|                                                                   |  |  |  |

# So, Accelerated Expansion is Caused by the Repulsive Gravity of Dark Energy

**Any Questions?** 

The image cannot be displayed. Your computer may not have enough memory to open the image, or the image may have been corrupted. Restart your computer, and then open the file again. If the red x still appears, you may have to delet the image and then insert it again.

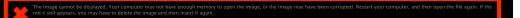

May 1998 Birth of Funny Energy But, Focus Groups Didn't Like Name **August 1998 Birth of Dark Energy** Third Stromlo Symposium astro-ph/9811454 he image cannot be displayed. Your computer may not have enough memory to open the image, or the image may have been corrupted. Restart your computer, and then open the file again. If the red x still appears, you may have to delete the image and then insert it again.

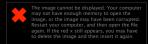

#### The Cosmic Landscape of Superstring Theory

- M-theory  $\rightarrow 10^{500}$  vacua
- $Q_{vac} \sim O(m_{Pl}^{4}) \pm O(m_{Pl}^{4})$
- Universe has a multiverse structure & we were lucky (narcissistic principle)
- Testable??
- Extravagant solution!

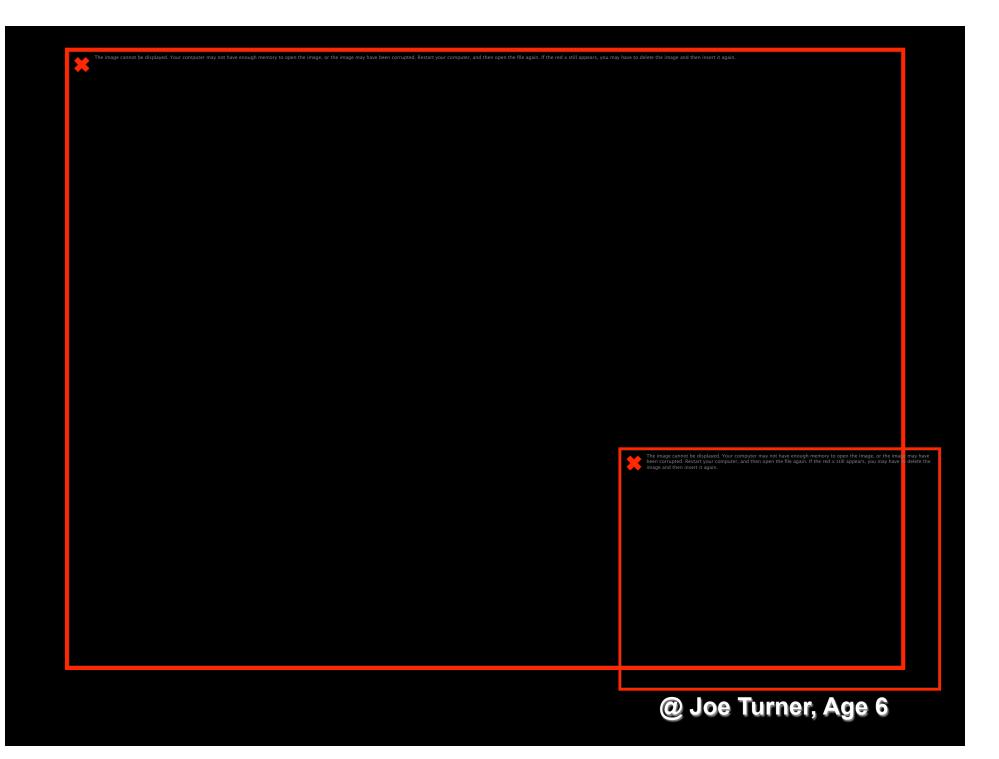

he image cannot be displayed. Your computer may not have enough memory to open the image, or the image may have been corrupted. Restart your computer, and then open the file again. If the red x still appears, you may have to delete the image and then insert it again

The image cannot be displayed. Your computer may not have enough memory to open the image, or the image may have been corrupted. Restart your computer, and then open the file again. If the red x still appears, you may have to delete the image and then insert it again.

The image cannot be displayed. Your computer may not have enough memory to open the image, or the image may have been corrupted. Restart your computer, and then open the file again. If the red x still appears, you may have to delete the image and then insert it again.

The image cannot be displayed. Your computer may not have enough memory to open the image, or the image may have been corrupted. Restart your computer, and then open the file again. If the red x still appears, you may have to delete the image and then insert it again.

# From Here to Eternity

In the Presence of Dark Energy, a Flat Universe Can Expand Forever, Re-collapse, or Even Experience a Big Rip!

> Cannot Understand Our Cosmic Destiny Until We Understand What Dark Energy Is!

Important

At the very least, we can now say that the formation of our **Universe was** the battle between the two dark titans

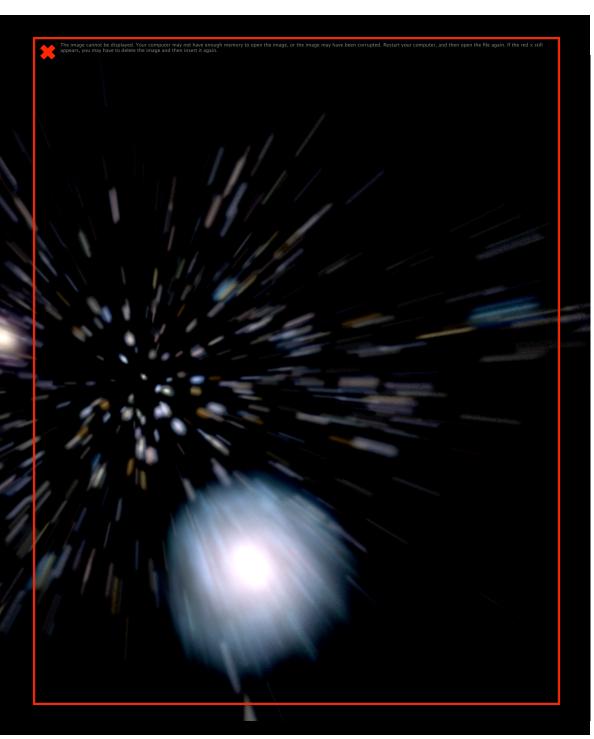

The image cannot be displayed. Your computer may not have enough memory to open the image, or the image may have been corrupted. Restart your computer, and then open the file again. If the red x still appears, you may have to delete the image and then insert it again.

displayed. Your computer may not have enough memory to open the image, or the image may have b open the file again. If the red x still appears, you may have to delete the image and then insert it again Youbetcha Katie, I believe in Dark Energy we can see it from Alaska!

### 3 Epochs 3 dimensionless ratios

- 1 +  $z_{\text{DE}} = [\Omega_{\text{DE}} / \Omega_{\text{M}}]^{1/3} \approx 1.37$
- $1 + z_M = \Omega_M / \Omega_R \approx 3300$ • NB:  $1 + z_{DEC} \approx 1100 \sim [13.6 \text{ eV}/3 \text{ K}]/\ln(1/\eta)$
- $\Omega_{\rm CDM}/\Omega_{\rm B} \approx 7$
- $\Omega_{\rm B}/\Omega_{\rm v} \sim 40$
- $(1 + z_M)/(1 + z_{DEC}) \sim 3$

## Probes of Dark Energy: Telescopes and Accelerators

SNAP/JDEM: Probing Dark Energy by Measuring the Past Expansion Rate

> The image cannot be displayed. Your computer may not have enough memory to open the image, or the mage may have been corrupted. Restart your computer, and then open the file again. If the red x still appears and may have to delete the image and then insert it again.

LSST: Probe Dark Energy by Measuring the Evolution of Structure in the Universe

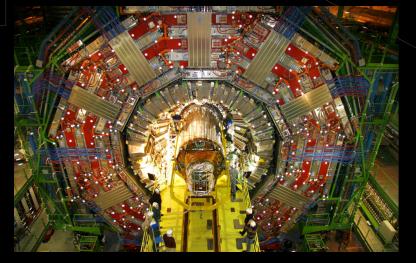

LHC: Probing Dark Energy by Searching for SuperSymmetry

## The Dark Side of the Universe

## Stuff of the Universe

Stars: 0.5% Hot Atoms: 4.0% Dark Matter: 24% (Neutrinos: few 0.1%) Dark Energy: 71% The image cannot be displayed. Your computer may not have enough memory to open the image, or the image may have been corrupted. Restart your computer, and then open the file again. If the red x still appears, you may have to delete the image and then insert it again.

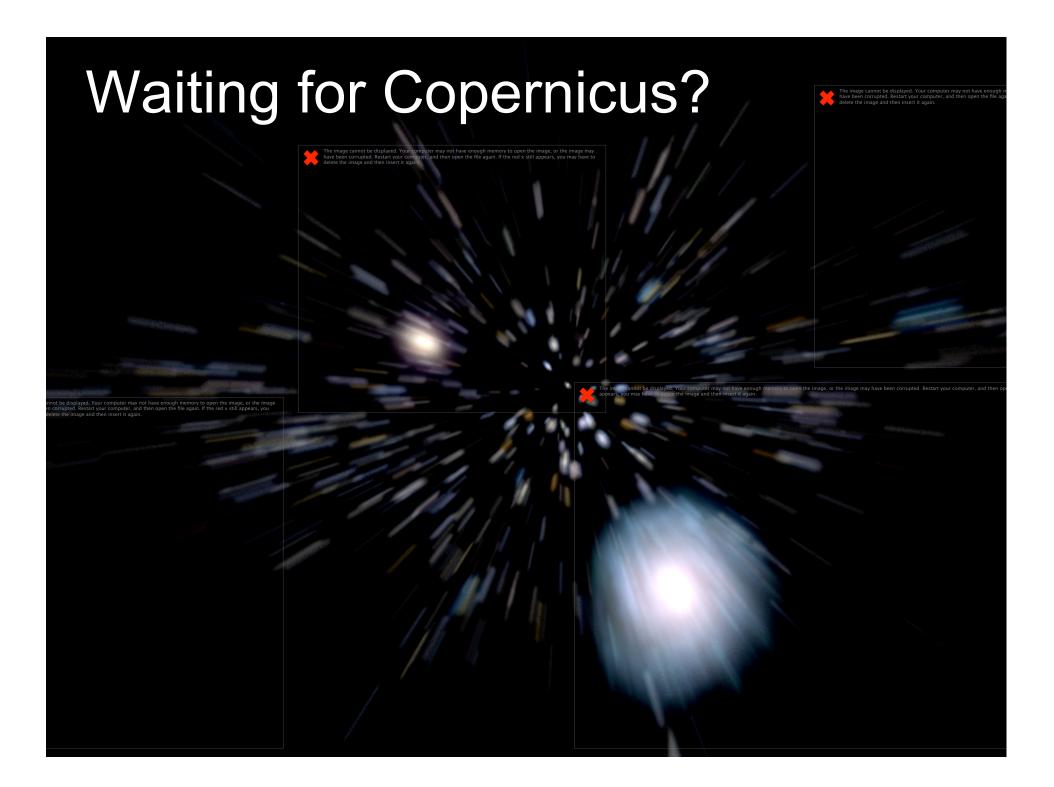

## **Big Questions!**

# ... for the next generation of scientists to answer

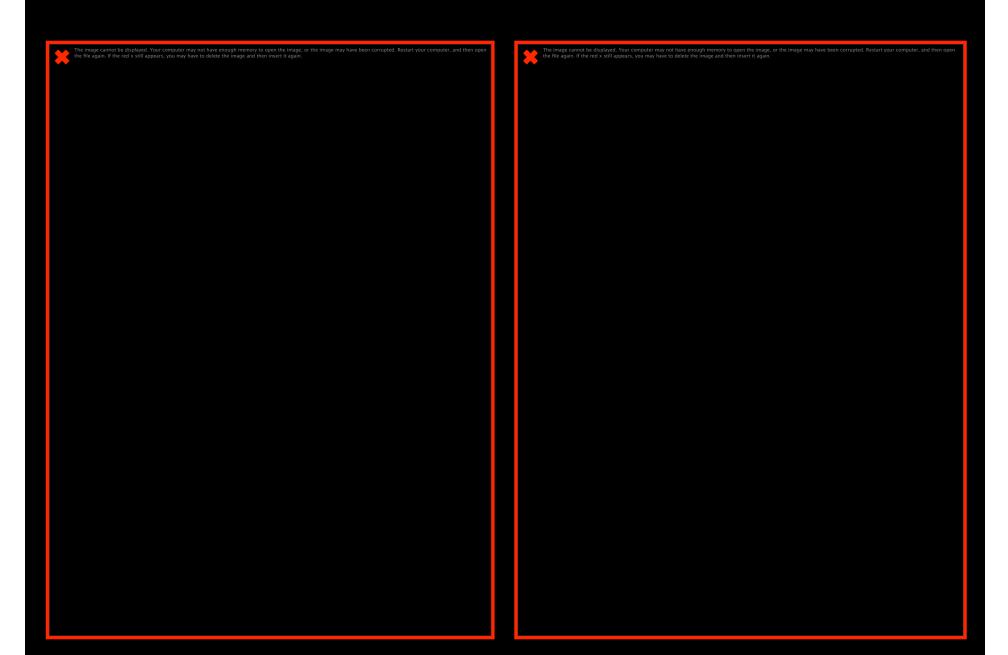